## **Ανακοίνωση για το μάθημα «Εφαρμογές Λογιστικής με Η/Υ»**

Το μάθημα « Εφαρμογές Λογιστικής με Η/Υ» είναι 4ωρο και θα διεξάγεται ως εξής: (2) ώρες εβδομαδιαίως σε αίθουσα διδασκαλίας (σύμφωνα με το ωρολόγιο πρόγραμμα μαθημάτων του Ε΄ εξαμήνου ) , ήτοι :

Τρίτη , 13:00μμ – 15:00μμ (Α-Λ) και Πέμπτη , 15:00μμ-17:00μμ (Μ-Ω) στην Αίθουσα (02) και (2) ώρες εβδομαδιαίως εργαστήριο .

Οι αίθουσες διεξαγωγής του εργαστηριακού μέρους του μαθήματος κατανέμονται ως εξής :

Για τα τμήματα:ΕΛ1,ΕΛ2,ΕΛ3,ΕΛ9,ΕΛ10 στην αίθουσα:**Δ300**, (**2ος όροφος, κτήριο Δ**),

Για τα τμήματα: ΕΛ4,ΕΛ5,ΕΛ6,ΕΛ7,ΕΛ8 στην αίθουσα :**Δ112 , (Ισόγειο, κτήριο Δ).**

➔ Για να παρακολουθήσετε το εργαστηριακό μέρος πρέπει να ενταχθείτε **σε ένα** από τα κάτωθι τμήματα του εργαστηρίου:

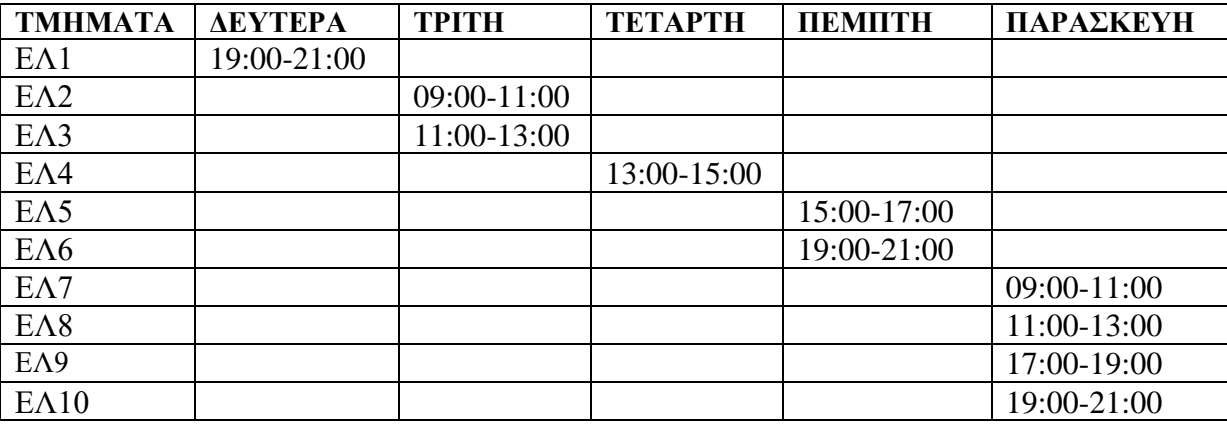

Για την ένταξή σας στο Τμήμα που επιθυμείτε, θα πρέπει να συνδεθείτε στο teams μέσω του link:

[Join Microsoft Teams Meeting](https://teams.microsoft.com/l/meetup-join/19%3ae6ab91a079064f64a541b530c6018aa8%40thread.tacv2/1602325780939?context=%7b%22Tid%22%3a%220c8943ee-c370-4bb3-ba51-321f406f32ec%22%2c%22Oid%22%3a%22fc4387d6-61de-4db0-9e09-b7e46cd74bb9%22%7d) [Learn more about Teams](https://aka.ms/JoinTeamsMeeting) | [Meeting options](https://teams.microsoft.com/meetingOptions/?organizerId=fc4387d6-61de-4db0-9e09-b7e46cd74bb9&tenantId=0c8943ee-c370-4bb3-ba51-321f406f32ec&threadId=19_e6ab91a079064f64a541b530c6018aa8@thread.tacv2&messageId=1602325780939&language=en-US)

Το TEAMS θα είναι ανοικτό για την εγγραφή σας τις παρακάτω ημέρες και ώρες:

την Παρασκευή 15/10/2021 (από 09:00πμ έως 18:00μμ) και

την Δευτέρα 18/10/2021 (ώρες 09:00πμ-15:00μμ)

*Σημείωση*: θα πρέπει να έχετε μαζί σας την φοιτητική σας ταυτότητα

Ο Υπεύθυνος του μαθήματος

Δημήτριος Χαραμής

Επίκουρος Καθηγητής